CORRECTIONS TO

# Discrete Fourier and Wavelet Transforms: An Introduction through Linear Algebra with Applications to Signal Processing

## by Roe W. Goodman

Revised October 15, 2017

A negative line number means measured from the bottom, not including footnotes.

**p. 9 l.** -6: CHANGE  $u_2 = \begin{bmatrix} 0 & 1 & -3 \end{bmatrix}$  to  $u_2 = \begin{bmatrix} 0 & 1 & -3 \end{bmatrix}$ 

p. 11 l. 1 of §1.5.1: CHANGE  $v_m$  to  $v_n$ 

- p. 23 l. 5 right side of equation: CHANGE TO  $2|\alpha|^2|f[n]|^2+2|\beta|^2|g[n]|^2$
- p. 26 l. 9: change u to w (twice)

p. 43 l. -3: add The highs and lows of the fundamental 3 Hertz sine wave are modified to include ripples generated by the 9 Hertz sine wave.

**p. 46, line after equation (2.7):** CHANGE For  $N = 4$  we have  $w = e^{2\pi i/4} = i$ To For  $N = 4$  we have  $\omega = e^{2\pi i/4} = i$ 

**p. 46 l. -4:** change right side to  $N[d_0\ d_1\ \ldots\ d_{N-1}]^T$ 

- $p. 47$  equation  $(2.10)$ : CHANGE MIDDLE TERM TO  $N(d_0\mathbf{E}_0 + d_1\mathbf{E}_1 + \cdots + d_{N-1}\mathbf{E}_{N-1})$
- p. 50 l. -8: CHANGE so it the same to so it is the same
- p. 55 4th line of Remark 2.3: CHANGE  $y[k]$  to  $\hat{y}[k]$

**p. 57 l.** -1: ADD SENTENCE This means that T removes most of the high-frequency energy ( $\theta \approx \pi$ ) in the input signal but does not significantly change the energy in the low frequencies  $(\theta \approx 0 \mod 2\pi)$ .

**p. 57 l. -3:** 
$$
\text{CHANGE } +i(1-c^2)/4
$$
 TO  $-i(1-c^2)/4$ 

**p. 57 l. -1:** CHANGE 
$$
\mathbf{z}[k] = 2c^2 \sin(3k\pi/4) + \frac{1-c^2}{2} \sin(9k\pi/4)
$$

TO 
$$
\mathbf{z}[k] = 2c^2 \sin(k\pi/4) + \frac{1-c^2}{2} \sin(3k\pi/4)
$$

**p. 58 l. 2:** 
$$
\text{CHANGE} \quad 2c^2 \sin(3k\pi/4) \quad \text{TO} \quad 2c^2 \sin(k\pi/4)
$$
  
  $\text{CHANGE} \quad \frac{1-c^2}{2} \sin(9k\pi/4) \quad \text{TO} \quad \frac{1-c^2}{2} \sin(3k\pi/4)$ 

p. 58 Example 2.10, l. 5: CHANGE 4, 092 TO 4, 096

p. 61 equation (2.31): CHANGE THE INDEX RANGE TO  $j = 0, \ldots, m - 1$ 

p. 63 lines  $3.4$  of (b): CHANGE TO

. . . can be downloaded or added as a MATLAB toolbox from

http://www.mathworks.com/moler/chapters

p. 71  $(3)(c)$ : CHANGE Definition 2.27 TO Definition 2.5

**p. 77 l.** -1: AFTER DISPLAYED FORMULA INSERT For example, when  $N = 4$  then

$$
\boxed{\text{split}} = \begin{bmatrix} 1 & 0 & 0 & 0 \\ 0 & 0 & 1 & 0 \\ 0 & 1 & 0 & 0 \\ 0 & 0 & 0 & 1 \end{bmatrix} \, .
$$

In this case  $\vert$  split happens to be a symmetric matrix, and so  $\vert$  merge is the same matrix. This is not the case for larger N, however.

p. 79 l. 10: insert the following footnote The terms prediction, update, and normalization were introduced in [Daubechies and Sweldens (1998)] to describe the basic steps in the lifting method for wavelet transforms. This paper, subtitled Research Tutorial, is very readable and explains the reasons for this terminology.

**p. 79 l. 6:** INSERT In this calculation we have used the fact that  $\sqrt{\frac{1}{2}}$  is an orthogonal matrix.

$$
\begin{aligned}\n\textbf{p. 80, equation (3.3):} \quad &\text{CHANGE} \quad \mathbf{T_s^{(k)}} = \begin{bmatrix} I^{(k-1)} & I^{(k-1)} \\ I^{(k-1)} & -I^{(k-1)} \end{bmatrix} \begin{bmatrix} \text{split} \\ \text{split} \end{bmatrix} \\
\text{To} \quad &\mathbf{T_s^{(k)}} = \begin{bmatrix} \text{merge} \\ \text{merge} \end{bmatrix} \begin{bmatrix} I^{(k-1)} & I^{(k-1)} \\ I^{(k-1)} & -I^{(k-1)} \end{bmatrix} \\
\textbf{p. 90, formula (3.24):} \quad &\text{CHANGE} \quad P = \begin{bmatrix} I & 0 \\ -(1/4)(\sqrt{3}I - (\sqrt{3} - 2)S) & I \end{bmatrix} \\
\text{To} \quad & P = \begin{bmatrix} I & 0 \\ -(1/4)(\sqrt{3}I + (\sqrt{3} - 2)S) & I \end{bmatrix}.\n\end{aligned}
$$

p. 91 3rd line of the proof of Theorem 3.1: CHANGE THE MATRIX ON THE RIGHT TO

$$
\left[ \begin{array}{cc} (aI + cS) & -(bI + dS^{-1}) \\ (bI + dS) & (aI + cS^{-1}) \end{array} \right]
$$

p. 91 4th line of the proof of Theorem 3.1: CHANGE  $\sqrt{\frac{2\pi}{n}}$  is orthogonal TO split is orthogonal and  $S^{-1} = S^{T}$ .

p. 94 l. -2, second row of matrix: CHANGE  $z$  TO  $z^{-1}$ (TWO CHANGES). p. 95 l. -7: add missing left parenthesis to get

$$
\mathbf{d}^{(1)}[n] = \mathbf{x}_{\text{odd}}[n] - ((9/8)I + (3/8)S^{(-1)})\mathbf{s}^{(1)}
$$

p. 99 l. -4: CHANGE Section 2.4 TO Section 2.5

p. 100 l. 3: change

$$
\stackrel{\vee}{\mathbf{u}} = [\mathbf{u}[N-1], \ \ldots, \ \mathbf{u}[1], \ \mathbf{u}[0]] \ \text{if} \ \mathbf{u} = [\mathbf{u}[0], \ \mathbf{u}[1], \ \ldots, \ \mathbf{u}[N-1]] \ .
$$

T<sub>O</sub>

$$
\mathbf{\dot{u}} = [\mathbf{u}[0], \quad \mathbf{u}[N-1], \quad \ldots, \quad \mathbf{u}[1]] \quad \text{if} \quad \mathbf{u} = [\mathbf{u}[0], \quad \mathbf{u}[1], \quad \ldots, \quad \mathbf{u}[N-1]] \; .
$$

Thus when **u** and  $\mathbf{\dot{u}}$  are viewed as N-periodic functions on the integers, then  $\mathbf{\dot{u}}[k] = \mathbf{u}[-k]$ .

**p. 100 l. 11:** change  $=$   $(\mathbf{u}_0 \star \mathbf{x}[k])[2j]$   $=$   $(\mathbf{u}_0 \star \mathbf{x}[k])$ <sub>even</sub>[j]  $\text{TO} \quad = (\stackrel{\vee}{\mathbf{u}}_0 \star \mathbf{x})[2j] = (\stackrel{\vee}{\mathbf{u}}_0 \star \mathbf{x})_{\text{even}}[j]$ 

**p. 102 l. 16:** CHANGE  $x_s$  and  $x_s$  to  $x_s$  and  $x_d$ 

p. 103 After l. 4: In row 6 of  $x_s$  change the number 5 to 5.5.

**p. 105 (3.47):** In the formulas for  $\mathbf{U}_3$  and  $\mathbf{V}_3$  each  $\frac{1}{2}$  should be  $\frac{1}{8}$  and in the forumla for  $\mathbf{V}_2$  each  $\frac{1}{2}$  should be  $\frac{1}{4}$ .

**p. 106 l. -5:** CHANGE  $S_{(k-1)}$  to  $S_{(i-1)}$ 

p. 109 l. 4: change contained in 11 of the 64 coefficients to contained in 12 of the 64 coefficients

p. 119, l. -9: before We define the mean square error insert

For a matrix  $A = [a_{ij}]$  we define the norm (more precisely, the Frobenius norm) of A to be  $||A|| = {\sum_{i,j} |a_{ij}|^2}^{1/2}$ . When A is a row vector or a column vector, this is the same definition as in Section 1.7. In general, the Frobenius norm of a matrix A of size  $M \times N$  is the same as the norm of the column vector **u** of size  $MN \times 1$  obtained by concantenating the columns of A. In MATLAB  $||A||$  is calculated by the command norm(A, 'fro').

### p. 119, l. -5, -4, -3: change

for the round-wavy image we calculate that  $MSE = 0.008$ , while for the kitten image  $MSE = 0.695$ . The MSE for the compressed kitten image is about 85 times larger than the MSE for the compressed synthetic image

TO

for the round-wavy image we calculate that  $MSE = 0.222$ , while for the kitten image  $MSE = 17.1$ . The MSE for the compressed kitten image is about 77 times larger than the MSE for the compressed synthetic image

**p. 120, l.** 1: CHANGE  $MSE = 1/128 = 0.008$  to  $MSE = 1$ .

p. 120, l. 8, 9: change

For the round-wavy image we calculate that  $PSNR = 69.0$ , while for the kitten image  $PSNR = 49.7$ .

T<sub>O</sub>

For the round-wavy image we calculate that  $PSNR = 54.7$ , while for the kitten image  $PSNR = 35.8.$ 

p. 123 l. 20: change You should get the same matrix as in Example 3.12

**p. 125 1. 20:** CHANGE 100 should get the same matrix as in Example 3.12<br>TO You should get the analysis matrix in Example 3.12 multiplied by  $1/(4\sqrt{2}) = 0.1767...$ 

**p. 123 l -11:** CHANGE From  $(3.58)$  TO From  $(3.19)$ 

p. 124 lines 18, 19: change

Ts =  $cdfsmat(8)$ , norm $(Ts*Ta - eye(8))$ You should get the same matrix as in Example 3.12 TO<sub>1</sub>

Ts =  $cdfsmat(8)$ ,  $norm(Ts*Ta - eye(8)$ ,  $'fro'))$ 

The matrix Ts should be the synthesis matrix in Example 3.12 multiplied by  $4\sqrt{2}$ , and the norm value should be (essentially) zero.

```
p. 126 lines 2-4: change
```
Check this property by setting  $Ts = Ta'$  and calculating the distance

 $norm(Ta*Ta' - eye(8))$ 

between  $T_sT_a$  and the identity matrix.

TO<sub>1</sub>

Check this property by calculating

norm $(Ta*Ta' - eye(8), 'fro')$ 

(the distance between  $T_a T_a^T$  and the identity matrix). This norm value should be (essentially) zero.

p. 126 line  $-12$ : CHANGE norm(Wa\*Wa' - eye(8)) TO  $norm(Wa*Wa' - eye(8), 'fro')$ 

```
p. 130 Section 3.7.5 (a) l. 9 of the m-file: move
  s1shift = [s1(N/2)]to beginning of next line
```
p. 130 Section 3.7.5 (a) l. 12 of the m-file: end the line with semicolon ;

p. 130 Section 3.7.5 (a) Next to last line of the m-file: move  $d = (sqrt(3)+1)/sqrt(2)*d1;$ TO NEW LINE

p. 138 Exercise 7 (b): change equation to

$$
\left[\begin{array}{c} \mathbf{s}^{(1)} \\ \mathbf{d}^{(1)} \end{array}\right] = U \left[\begin{array}{c} \mathbf{x}_{\text{even}} \\ \mathbf{d}^{(1)} \end{array}\right]
$$

p. 138 (9) l. 2: change equations (3.42)

TO equations (3.42) with  $S_8$  replaced by  $S_N$  and  $k = 0, \ldots, N - 1$ .

p. 147 l. 4: CHANGE  $Tx$  to  $Hx$ 

p. 148, Equation (4.10) : CHANGE  $\langle x, H^T \star y \rangle$  to  $\langle x, H^T y \rangle$ 

p. 152, Proposition 4.1: change

Let  $\mathbf{u} = [\mathbf{h}[0] \quad \mathbf{h}[1] \quad \cdots \quad \mathbf{h}[L-1] \quad 0 \quad \cdots \quad 0]$  be the  $1 \times M$  row vector consisting of the filter coefficients padded by zeros.

$$
\overline{10}
$$

Let  $\mathbf{u} = [\mathbf{h}[0] \quad 0 \quad \cdots \quad 0 \quad \mathbf{h}[L-1] \quad \mathbf{h}[L-2] \quad \cdots \quad \mathbf{h}[1]]$  be the  $1 \times M$  row vector consisting of the shifted and reversed filter coefficients padded by zeros as indicated.

#### p. 152, proof of Proposition 4.1: change

This follows immediately from (4.19), as in the proof of Theorem 3.2. TO<sub>1</sub>

From formula (4.19) we check that  $TS^2$ **x** =  $ST$ **x** for all signals **x** (the change from  $S^2$  to S in this equation comes from downsampling). Hence

$$
\mathbf{U}(S_M)^2 P_M \mathbf{x} = \mathbf{U} P_M S^2 \mathbf{x} = P_{M/2} T S^2 \mathbf{x}
$$
  
=  $P_{M/2} S T \mathbf{x} = S_{M/2} \mathbf{U} P_M \mathbf{x}$ ,

where we have also used formula  $(4.18)$  in the first equality, formula  $(4.20)$  in the second equality, and formulas (4.18) together with (4.20) in the last equality. Since this relation holds for all M-periodic signals **x**, we conclude that  $U(S_M)^2 = S_{M/2}U$ . Just as in the proof of Theorem 3.2, this equation implies that each row of U below the first row is obtained by multiplying the row above it on the right by  $(S_M)^{-2}$  (which shifts the row to the right two positions with wraparound).

To determine the first row of U, consider the M-periodic signals  $\mathbf{x}_p = (\delta_p)_{p \in \mathcal{M}}$  for  $p = 0, 1, \ldots, M - 1$ . Then  $P_M \mathbf{x}_p$  is the standard basis vector  $\mathbf{e}_{p+1}$  in  $\mathbb{R}^{M}$ . Hence  $T\mathbf{x}_p[k]$  is the entry in row  $k + 1$  and column  $p + 1$  of U for  $k = 0, \ldots, M/2 - 1$ . From formula (4.19)

$$
T\mathbf{x}_p[0] = \sum_{j=0}^{M-1} \mathbf{h}[j] \mathbf{x}_p[-j] = \mathbf{h}[M-p] \quad \text{for } 0 \le p \le M-1.
$$

Thus the first row of **U** is  $\mathbf{u} = [\mathbf{h}[0] \quad \mathbf{h}[M-1] \quad \mathbf{h}[M-2] \quad \cdots \quad \mathbf{h}[1]$ . Since  $\mathbf{h}[k] = 0$  for  $k \geq L$ , this proves that the matrix U has the form given in the proposition.

## p. 152, Example 4.6: change

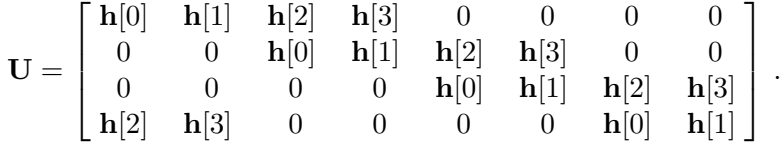

Notice the wrap-around that occurs on the last row. T<sub>O</sub>

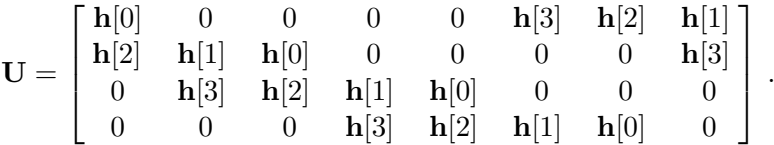

Notice the wrap-around in the second, third, and fourth rows..

**p. 152 l. 4 of Theorem 4.4:** CHANGE  $\omega_N = e^{2\pi k i/N}$  to  $\omega_N = e^{2\pi i/N}$ 

p. 154 l. 9: ADD SENTENCE This is an arrangement of filters that splits a signal into subsignals using downsampling and then combines the subsignals using upsampling. The downsampling and upsampling make this an efficient way to analyze a signal.

**p. 168 l. 4:** 
$$
H_1(z) = \frac{z\sqrt{2}}{4}(z - 2 + z^{-1}) = \frac{z\sqrt{2}}{2}(\cos(\omega) - 1)
$$

TO  $H_1(z) = \frac{z\sqrt{2}}{4}$  $\frac{\sqrt{2}}{4}(2-z-z^{-1}) = \frac{z\sqrt{2}}{2}$  $\frac{\sqrt{2}}{2}(1-\cos(\omega))$ **p. 170 l. 4:** CHANGE  $= x^2(1+3y) + y^2(1+3x)$ TO  $= x^2(x+3y) + y^2(y+3x)$ **p. 170 l. 6:** CHANGE  $= x^3(1+5xy+10y^2)+y^3(1+5xy+10x^2)$ TO  $= x^3(x^2 + 5xy + 10y^2) + y^3(10x^2 + 5xy + y^2)$ **p. 172, Example 4.16:** CHANGE  $\mathbf{g}_0 = \frac{\sqrt{2}}{8}$ **cample 4.16:** CHANGE  $\mathbf{g}_0 = \frac{\sqrt{2}}{8} (\delta_{-3} + 3\delta_{-2} + 3\delta_1 + \delta_0)$ TO  $\mathbf{g}_0 = \frac{\sqrt{2}}{8}$  $\frac{\sqrt{2}}{8}$   $(\delta_{-3} + 3\delta_{-2} + 3\delta_{-1} + \delta_0)$ p. 175 last line of Section 4.5: CHANGE Exercise 4.12  $\#13$  to Exercise 4.12  $\#11$ p. 176 l. -17: change two polynomials in the first row to two polynomials in the first column **p. 176 l.** -4: CHANGE Its determinant is  $-2z \det \mathbf{H}_p(z)$ . TO Its determinant is  $-2z \det \mathbf{H}_p(z^2)$ . **p.** 179 Theorem 4.10 ADD where  $q(z)$  and  $h(z)$  are Laurent polynomials. **p.** 181 right side of Equation (4.70): CHANGE MATRIX ENTRIES  $(b(z) - b(z)g(z))$ TO  $(b(z) - d(z)g(z))$ **p. 189 l. -12:** CHANGE  $z^{2K-1}H_1(-z) = H_1(z^{-1})$  to  $z^{2K-1}H_0(-z) = H_1(z^{-1})$ **p. 190 Equation (4.86):** change the term  $-{\bf h}_0[1] z^{2K-2}$  to  $-{\bf h}_0[1] z^{-2K+2}$ **p. 192 l. 6:** The right side should be  $-\frac{1}{2}$  $\frac{1}{2}$ ... (with a small space after the minus sign) p. 192 l. -1: change to 4  $\sqrt{2}\widetilde{H}_1(z) = -b - dz^{-2} + z(a + cz^{-2}) = az - b + cz^{-1} - dz^{-2}$ =  $4\sqrt{2}z^{-2}H_1(z^{-1})$ **p.** 193 l. -6: CHANGE  $z^{-1}(z-r) = r(1-rz^{-1})$  to  $z^{-1}(z-r) = (1-rz^{-1})$ 

p. 195 Section 4.11.1 end of line 10 and line 11 of (a): CHANGE  $+1.5$  to  $+1$ p. 197 Section 4.11.2 (a): END THE FIRST LINE OF CODE WITH SEMICOLON;

p. 201 Section 4.11.3 (c): change

measured by the Mean Square Error (MSE):

 $MSE = (norm(X1 - X2)^2)/2^16$ 

T<sub>O</sub>

measured by the Mean Square Error (MSE):

MSE =  $(norm(X1 - X2, 'fro')^2)/2^16$ 

(see Section 3.6.4).

p. 203 Section 4.11.4 (a): CHANGE Calculate norm $(X)$  and norm $(Y)$ . TO Calculate norm $(X, 'fro')$  and norm $(Y, 'fro')$ .

p. 204 l. 9: CHANGE idea conditions to ideal conditions

p. 204 l. 15, 16: change

random normal integers (with mean zero, standard deviation 50)

T<sub>O</sub>

random integers (the integer parts of independent normal random variables with mean zero, standard deviation 50)

p. 213 last line of Proof. (1): change (verification left as an exercise) TO (verification left to Exercise 5.7  $\#5$ )

p. 222 ll. 11, 12: change  $2^{j/2}$  to 2  $2^{-j/2}$ 

p. 234 l. -9: change From this equation TO From this equation and formula (5.28) for the operators  $M_{\alpha}$ 

p. 234 ll. -5, -6: change

$$
\langle S^n \phi_\alpha, D\phi \rangle = \sum_{k \in \mathbb{Z}} \mathbf{g}_\alpha[k] \langle DS^{2n+k} \phi, D\phi \rangle = \mathbf{g}_\alpha[-2n] = \mathbf{h}_\alpha[2n],
$$
  

$$
\langle S^n \phi_\alpha, DS\phi \rangle = \sum_{k \in \mathbb{Z}} \mathbf{g}_\alpha[k] \langle DS^{2n+k-1} \phi, D\phi \rangle = \mathbf{g}_\alpha[-2n+1] = \mathbf{h}_\alpha[2n-1].
$$

TO

$$
\langle S^n \phi_\alpha, D\phi \rangle = \sum_{k \in \mathbb{Z}} \mathbf{g}_\alpha[k] \langle DS^{2n+k} \phi, D\phi \rangle = \sum_{k \in \mathbb{Z}} \mathbf{g}_\alpha[k] \langle S^{2n+k} \phi, \phi \rangle
$$
  
=  $\mathbf{g}_\alpha[-2n] = \mathbf{h}_\alpha[2n],$   

$$
\langle S^n \phi_\alpha, DS\phi \rangle = \sum_{k \in \mathbb{Z}} \mathbf{g}_\alpha[k] \langle DS^{2n+k} \phi, DS\phi \rangle = \sum_{k \in \mathbb{Z}} \mathbf{g}_\alpha[k] \langle S^{2n+k-1} \phi, \phi \rangle
$$
  
=  $\mathbf{g}_\alpha[-2n+1] = \mathbf{h}_\alpha[2n-1].$ 

p. 234 l. -5: change dilation D preserves inner products  $\sigma$  dilation D and shift S preserve inner products

**p. 235 l.** -8: CHANGE is in  $V_0$  to is in  $V_0 \oplus W_0$ **p. 235 l.** -8: CHANGE is in  $W_0$  to is in  $V_0 \oplus W_0$ p. 237 l. -2: CHANGE  $\sqrt{(L+1)M}$  TO  $\sqrt{(L+1)M}$ **p. 241 l.** -8: CHANGE  $H_1(z)$  to  $G_1(z)$ p. 242 l. -3 of Proof of Lemma 5.6: CHANGE  $g_0$  to  $g_1$ p. 245 l. -3: change (1024, 1.0), (1024, 1.0), (1548, 1.5)

to (512, 0.5), (1024, 1.0), (1536, 1.5)

p. 247 between lines -7 and -8: INSERT  $f(n:2*n-1) = x(n:2*n-1);$ **p. 249 l. -5:** CHANGE  $f''(t) = 7t^6 < 7$  and  $f^{(3)}(t) = 42t^5 < 42$ TO  $f''(t) = 42t^5 < 42$  and  $f^{(3)}(t) = 210t^4 < 210$ p. 249 l. -3: CHANGE  $)/(42N^{-3}) = CN/6 = 171C$ TO  $C(42N^{-2})/(210N^{-3}) = CN/5 = 204C$ 

p. 250 l. 6: CHANGE  $f''(t) = 4$  TO  $f''(t) = -2$ 

**p. 250 l. 7:** CHANGE  $4N^{-2} \approx 4C \times 10^{-6}$  to  $2N^{-2} \approx 2C \times 10^{-6}$ 

**p. 251 Exercise #3 (e):** CHANGE  $f_1 = f_0 + g_0 + g_1$  to  $f_1 = f_0 + g_0$ 

p. 258 ll. 4-7 of Section A.3.1: change

click on Desktop Environment, and run the playback files . . .

T<sub>O</sub>

Click on Getting started with MATLAB and run the video. Then click on Language Fundamentals. Now click on Basic Matrix Operations, then click on Matrix Manipulation.

p. 258 l.-1: CHANGE C TO B

p. 266 Solution (4) (b): CHANGE Theorem 2.29  $\pm$  TO Equation (2.29)

p. 267 Solution (5) (c): change to  $\lambda_2 = \cdots = 4 + 7\omega^{-2} + 5\omega^{-1}$ 

p. 270 Solution (11) (a): CHANGE THIRD ROW IN T<sub>a</sub> TO  $[-200 - 266]$ 

p. 271 Solution (11) (c): CHANGE BOTTOM ENTRY IN FINAL FORMULA FOR  $x_s$  to 12

p. 272 Solution (15) (d): CHANGE VALUES TO MSE =  $0.1875$  and PSNR =  $55.40$ 

p. 274 Solution (4) (b): change formulas to  $G_0(z) = -z^{-1}H_1(-z) = -z^{-1}(1+z)(1-bz) = -z^{-1} + (b-1) + bz$  $\mathbf{g}_0 = -\delta_1 + (b-1)\delta_0 + b\delta_{-1}$ 

p. 274 Solution (5) (a): change formula to  $f(z) = (4 - b) + (4 - 6b + 4c)z^{2} + (4c - b)z^{4}$ change answers to Case i.  $b = 4/5$ ,  $c = 1/5$ , and  $H_1(z) = (1 - z)(5 + 4z + z^2)/5$ Case ii.  $b = 4$ ,  $c = 1$ , and  $H_1(z) = (1 - z)(1 + 4z + z^2)$ 

Case iii.  $b = 4$ ,  $c = 5$ , and  $H_1(z) = (1 - z)(1 + 4z + 5z^2)$ 

p. 274 Solution (5) (b): change formula to  $G_0(z) = -z^{-1}H_1(-z)$ change answers to Case i.  $b = 4/5$ ,  $c = 1/5$ , and  $G_0(z) = -z^{-1}(1+z)(5-4z+z^2)/5$ Case ii.  $b = 4$ ,  $c = 1$ , and  $G_0(z) = -z^{-1}(1+z)(1-4z+z^2)$ Case iii.  $b = 4$ ,  $c = 5$ , and  $G_0(z) = -z^{-1}(1-z)(1-4z+5z^2)$ **p. 281 Solution (6) (c):** CHANGE  $\langle S^k\psi, \phi \rangle = -1/9$  to  $\langle S^k\psi, \phi \rangle = \pm 1/9$